Збірник «Навчальні програми з позашкільної освіти. Науково-технічний напрям. (Випуск 5)» (Загальна редакція Г. А. Шкури, Т. В. Биковського)

### **НАВЧАЛЬНА ПРОГРАМА З ПОЗАШКІЛЬНОЇ ОСВІТИ НАУКОВО-ТЕХНІЧНОГО НАПРЯМУ «КОРИСТУВАЧІ ПЕРСОНАЛЬНОГО КОМП'ЮТЕРА»** Основний рівень, 2 роки навчання

*(«Рекомендовано Міністерством освіти і науки України», лист МОН від 07.10.2019 № 1/11-8872)*

*Автори:* Д. В. Денисюк, П. М. Бісіркін

### **ПОЯСНЮВАЛЬНА ЗАПИСКА**

Актуальність програми пов'язана із стрімким розвитком комп'ютерної техніки, яка є однією з характерних прикмет сучасності. Інформаційні технології, проникають практично в усі сфери людської діяльності. Те, що не так давно вважалось фантастикою, тепер стало реальністю. Комп'ютерні технології застосовують у промисловості, у банках, на складах, у системах зв'язку та управлінні транспортом, видавництвах і великих бібліотеках, у парламентах і міністерствах, у податкових інспекціях, у сфері розваг тощо. Практично неможливо уявити сучасний офіс без повсякденного і широкого застосування комп'ютерних технологій. Комп'ютер став неодмінним атрибутом робочого місця працівників багатьох професій. Саме тому зростає попит на спеціалістів у галузі комп'ютерних технологій.

Пропонована програма побудована на основі особистісно-орієнтованого, діяльнісного, компетентнісного підходів, в основу програми покладено «Навчальну програму для юних користувачів персонального комп'ютера», яка опублікована в збірнику «Навчальні програми з позашкільної освіти науковотехнічного напряму / за ред. Биковського Т. В., Шкури Г. А. – К.: УДЦПО,  $2014. - B. 2<sub>2</sub>$ 

Навчальна програма реалізується у гуртках, секціях, творчих об'єднаннях, клубах інформатики та обчислювальної техніки закладів позашкільної освіти науково-технічного напряму інформаційно-технічного профілю та спрямована на вихованців віком 12-18 років.

Метою навчальної програми є формування компетентностей особистості у процесі опанування основ інформатики та обчислювальної техніки.

Основні завдання полягають у формуванні таких компетентностей:

*пізнавальної,* яка передбачає оволодіння основними поняттями програмування; ознайомлення з поняттями та знаннями про інформацію та її властивості; структурою обчислювальної системи; операційної системи Windows:

*практичної*, яка орієнтована на оволодіння навичками використання прикладного програмного забезпечення для виконання практичних завдань;

впевненого користування операційною системою комп'ютера, он-лайн ресурсами, правильного пошуку, зберігання інформації; формування практичних навичок використання засобів сучасних інформаційних технологій, роботи з пристроями введення-виведення інформації, прикладним програмним забезпеченням загального призначення; реалізація дій з використанням засобів операційної системи Windows;

*творчої,* яка передбачає набуття досвіду власної творчої діяльності з інформаційних технологій; ознайомлення з основами алгоритмізації; формування вміння самостійно використовувати інформаційні технології; формування стійкого інтересу до науково-технічної творчості, потреби у творчої самореалізації;

*соціальної,* яка передбачає розвиток трудової культури, досягнення високого рівня освіченості і вихованості; емоційний та інтелектуальний розвиток; формування кращих особистісних рис (відповідальність, чесність, працелюбність, самостійність), ціннісного ставлення до себе та інших, вміння працювати у колективі; формування громадської поведінки, патріотизму, любові до України.

Навчальна програма передбачає 2 роки навчання:

основний рівень (2 роки навчання): 1-й рік – 144 год. (4 год./тиждень),

2-й рік – 216 год. (6 год./тиждень).

До складу груп 1-го року навчання зараховуються учні 12-15 років, які мають початкові знання з основ інформатики й обчислювальної техніки.

До складу групи 2-го року навчання зараховуються учні 15-18 років, які пройшли навчання за програмою першого року та мають теоретичні знання і практичні навички у використанні персонального комп'ютера, знайомі з операційною системою Windows, а також мають базові знання з основ алгоритмізації та програмування.

Під час навчання вихованці отримують теоретичні знання з основ інформатики, набувають практичних навичок користування операційною системою ПК, текстовим процесором*,* табличним процесором*,* графічними програмами *Paint* і *Photoshop,* програмою створення презентацій *PowerPoint,*  глобальною комп'ютерною мережею *Інтернет.*

Формою контролю за результативністю навчання є підсумкові, залікові заняття, захист творчої роботи, участь у конкурсах.

З метою розвитку та підтримки обдарованих та талановитих вихованців, здобуття ними практичних навичок і для задоволення їхніх потреб у професійному самовизначенні поряд із груповими, колективними формами роботи проводиться індивідуальна робота з учнями при підготовці конкурсів, виставок та інших масових заходів. Створюються умови для диференціації та індивідуалізації навчання відповідно до творчих здібностей, обдарованості, віку, психофізичних особливостей, стану здоров'я вихованців.

Програма є орієнтовною. За необхідності керівник гуртка може внести до програми зміни, які не повинні впливати на загальний зміст навчальної програми та кількість навчальних годин. Незмінними мають залишатися мета, завдання і прогнозований результат освітньої діяльності.

# **Основний рівень, перший рік навчання НАВЧАЛЬНО-ТЕМАТИЧНИЙ ПЛАН**

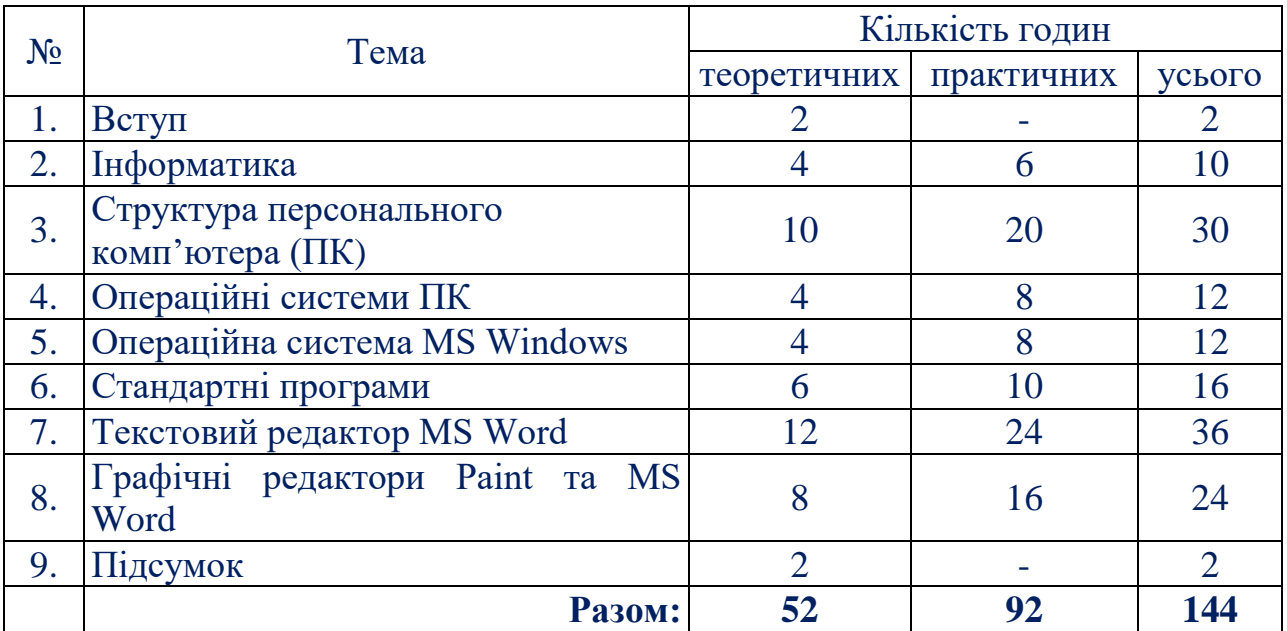

### **ЗМІСТ ПРОГРАМИ**

#### **1. Вступ (2 год.)**

*Теоретична частина.* Мета, завдання та зміст роботи. Правила поведінки в колективі. Санітарно-гігієнічні вимоги до організації робочого місця. Організаційні питання. Правила безпеки життєдіяльності. Техніка безпеки під час роботи з персональним комп'ютером (ПК).

### **2. Інформатика (10 год.)**

*Теоретична частина.* Історичні аспекти інформатики. Дисципліна інформатика: основні принципи, завдання, структура. Двійкове кодування інформації. Біти і байти. Стандартне кодування ASCII. Формат інформації.

*Практична частина.* Запис чисел у різних системах числення. Кодування та форматування інформації.

# **3. Структура персонального комп'ютера (ПК) (30 год.)**

*Теоретична частина.* Персональний комп'ютер (ПК), як обчислювальна система. Апаратна та програмна складові ПК, їх взаємодія. Основні пристрої апаратної складової ПК, їх функція та взаємодія. Основні характеристики та функції процесора. Типи процесорів. Внутрішня, зовнішня та оперативна пам'ять. Кеш-пам'ять. Фізичні основи зберігання інформації. Пам'ять на зовнішніх носіях. Жорсткий диск. Фізичні і логічні диски. Введення інформації в комп'ютер. Структура та принцип роботи клавіатури. Цифро-алфавітна група клавіш. Функціональні та спеціальні клавіші. Група редагування. Група калькулятора. Різновиди маніпуляторів. Маніпулятор курсору – миша, кнопки миші. Основні характеристики монітора. Різновиди моделей принтерів та сканерів.

*Практична частина.* Операції з носіями інформації: дисками, флешпам'яттю та «вінчестером». Вправи на набуття навичок роботи з клавіатурою та її функціональними клавішами. Введення тексту за допомогою клавіатури. Робота з групою клавіш. Робота з об'єктами за допомогою миші. Вправи на набуття навичок роботи з монітором, принтером, сканером, різними маніпуляторами.

#### **4. Операційні системи ПК (12 год.)**

*Теоретична частина.* Ознайомлення з операційними системи ПК. Операційні системи корпорації Microsoft. Операційні системи DOS. Структура операційної системи MS-DOS. Windows та інші операційні системи.

*Практична частина.* Вправи на набуття навичок роботи з основними функціями операційних систем, командами для роботи з файлами, командами операційної системи тощо.

#### **5. Операційна система MS Windows (12 год.)**

*Теоретична частина.* Настройки Windows. Панель керування. Робочий стіл. Способи запуску програм. Панель задач. Екранна заставка. Панелі задач. Меню «Пуск». Вікна в Windows. Різновидів вікон. Способи розміщення вікон. Кнопки керування вікном. Перемикання між вікнами. Вікна папки. Довідкова система Windows. Поняття папки, створення, перейменування та знищення папки. Поняття файлу. Шляху до файлу або папки. «Корзина». Команда «Знайти». Спеціальні можливості програми «Провідник».

*Практична частина.* Впорядкування значків на робочому столі. Запуск програм з робочого столу. Налаштування зовнішнього вигляду головного меню. Налаштування «Панелі задач». Ознайомлення з меню «Пуск», з різними видами вікон. Робота з вікном, кількома вікнами. Розміщення декількох вікон на екрані. Розміщення вікон зліва направо, зверху вниз тощо. Робота з довідковою інформацією. Виклик довідки. Пошук інформації. Створення та операції з папками. Створення файлів. Пошук файлу або папки за заданим шляхом. Вибір фонового малюнка «Робочого столу». Налаштування заставки екрану. Зміна розмірів панелі задач. Переміщення «Панелі задач». Налаштування «Корзини». Зміна вказівок миші. Робота з командою «Знайти». Пошук, запуск і копіювання програм у «Провіднику».

#### **6. Стандартні програми (16 год.)**

*Теоретична частина.* Графічний редактор Paint. Інструменти для малювання. Редагування малюнка і кольору. Формати для збереження зображень. Перенесення, копіювання та трансформування зображень. Текстовий редактор «Блокнот». Текстовий процесор WordPad. Порядок форматування й оформлення документу та вставки об'єктів у документ. Програма «Калькулятор».

*Практична частина.* Робота з командами вікна редактора Paint.

Створення зображень. Збереження зображень у різних форматах. Побудова в редакторі Paint електричної схеми. Створення текстового документу в програмі «Блокнот» і в процесорі WordPad. Форматування та оформлення тексту. Виконання обчислень у програмі «Калькулятор».

### **7. Текстовий редактор MS Word (36 год.)**

*Теоретична частина.* Системи опрацювання текстів, їх класифікація та функції. Призначення текстового редактора. Вікно програми Word. Редагування тексту. Особливості збереження документів. Відкриття файлів, документів.

Програма клавіатурного тренажера. Способи уведення даних з клавіатури.

Основи форматування документів. Додаткові засоби форматування. Форматування сторінки. Режими друку. Способи створення таблиць. Створення і опрацювання графіки. Текстові ефекти. Кольорове оформлення.

Прийоми роботи з зовнішніми об'єктами. Прийоми розміщення екранних ілюстрацій у документах. Редактор формул.

*Практична частина.* Введення тексту з клавіатури. Редагування тексту. Відкриття файлів. Робота з програмою клавіатурного тренажера.

Форматування символів з панелі інструментів, командами меню. Додаткові засоби форматування. Форматування сторінки. Друкування документів.

### **8. Графічні редактори Paint та MS Word (24 год.)**

*Теоретична частина.* Поняття про комп'ютерну графіку. Типи графічних файлів. Графічний редактор Paint, його призначення та основні функції. Запуск графічного редактора. Вікно графічного редактора. Інструменти для створення стандартних фігур. Робота з текстом. Порядок зберігання графічних об'єктів в різних форматах та пошуку графічних файлів.

Графічні можливості текстового редактора MS Word. Малювання за допомогою інструментів Автофігури, Об'єкт WordArt, Діаграма. Інструменти для вставки графічних об'єктів та малюнків до тексту.

*Практична частина.* Створення графічних об'єктів. Побудова малюнка. Редагування кольору. Створення і збереження малюнків у різних форматах (.bmp, .jpg, .gif). Малювання у текстовому редакторі MS Word.

### **9. Підсумок (2 год.)**

*Теоретична частина.* Підбиття підсумків.

# **ПРОГНОЗОВАНИЙ РЕЗУЛЬТАТ**

*Вихованці мають знати і розуміти:*

- основні поняття інформатики;

- основні складові обчислювальної системи, її функції, пристрої введення-виведення інформації;

- структуру і призначення клавіатури та маніпулятора курсору «миша»;

- відомості про операційні системи ПК, їх особливості та основні функції;

- порядок роботи з операційною системою Windows, вікнами, папками, файлами, стандартними програмами: графічним редактором Paint, текстовим редактором Блокнот, текстовим процесором WordPad, програмами «Калькулятор» та «Провідник»;

- відомості про текстовий процесор MS Word, його основні налаштування.

*Вихованці мають уміти і застосовувати:*

- працювати на клавіатурі ПК;

- налаштовувати операційні системи ПК;

- працювати з стандартними програмами Windows: графічним редактором Paint, текстовим редактором Блокнот, текстовим процесором WordPad та програмами «Калькулятор» і «Провідник»;

- застосовувати текстовий процесор MS Word, а саме: налаштовувати стилі, вводити, редагувати та форматувати тексти, додавати в документ таблиці, малюнки, символи, формули, використовувати графічні можливості MS Word.

*Вихованці мають набути досвід:*

- використання прикладного програмного забезпечення для виконання практичних завдань;

- роботи з пристроями введення-виведення інформації;

- роботи з прикладним програмним загального призначення;
- роботи з засобами операційної системи Windows;
- розвитку власної творчої діяльності.

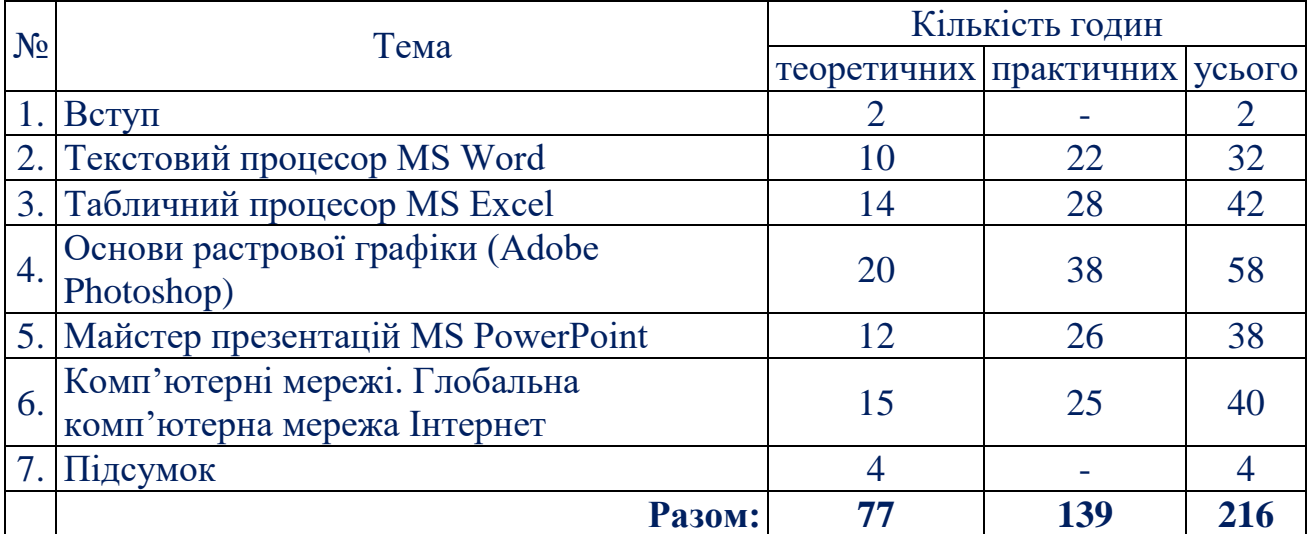

# **Основний рівень, другий рік навчання НАВЧАЛЬНО-ТЕМАТИЧНИЙ ПЛАН**

#### **ЗМІСТ ПРОГРАМИ**

#### **1. Вступ (2 год.)**

*Теоретична частина.* Мета, завдання та зміст роботи. Правила поведінки в колективі. Санітарно-гігієнічні вимоги до організації робочого місця. Організаційні питання. Правила безпеки життєдіяльності. Техніка безпеки під час роботи з комп'ютером. Правила підготовки комп'ютера до роботи.

#### **2. Текстовий процесор MS Word (32 год.)**

*Теоретична частина*. Область застосування MS Word. Панель форматування. Буфер обміну в роботі з блоками тексту. Форматування та захист документа. Робота зі стилями документа. Засоби для створення змісту та колонтитулів, нумерація сторінок і перевірка правильності правопису та вибору мови. Таблиці в MS Word. Панель інструментів WordArt. Редактор формул MS Word.

*Практична частина.* Запуск програми, структура вікна. Налаштування панелей інструментів. Створення та збереження документа. Введення тексту, редагування тексту. Вирізання, копіювання, вставка, переміщення блоків тексту. Зміна параметрів сторінки, попередній перегляд документа перед друком. Створення стилю, визначення параметрів тексту, імпорт стилю. Робота з текстом. Робота з текстом. Додавання таблиць в документ. Додавання в документ графіки, ілюстрацій і малюнків. Включення в документ математичних формул. Виконання практичної роботи з теми «Текстовий процесор MS Word».

#### **3. Табличний процесор MS Excel (42 год.)**

*Теоретична частина.* Область застосування MS Excel. Аркуші MS Excel. Види даних, що заносяться в таблиці. Поняття формули, функції. Найпростіші обчислення. Майстер функцій. Робота з діапазонами. Формат клітинок. Вирівнювання клітинок. Включення таблиць MS Excel у документи MS Word. Додавання в таблиці MS Excel графічних об'єктів. Копіювання та редагування формул. Абсолютні й відносні посилання. Посилання на клітинки інших аркушів, книг. Оформлення таблиць. Створення та редагування графіків і діаграм. Параметри сторінки. Попередній перегляд документа перед друкуванням.

*Практична частина.* Робота з аркушами в MS Excel. Виконання обчислень. Робота з таблицями. Робота з формулами. Робота з даними в таблицях. Друкування документів. Виконання комплексної практичної роботи з теми «Табличний процесор MS Excel».

#### **4. Основи растрової графіки (Adobe Photoshop) (58 год.)**

*Теоретична частина.* Область застосування Adobe Photoshop. Панель інструментів програми. Світло та лінії. Ефект вогнища. Шари та фільтри. Способи виконання фотомонтажу в програмі Adobe Photoshop. Малювання «кригою». Основи 3D-графіки. *Практична частина.* Запуск програми, ознайомлення з інтерфейсом. Вивчення панелі інструментів. Малювання

зображення. Малювання зображення з використанням шарів. Застосування різних фільтрів до зображення. Накладання двох зображень. Робота з фотознімками. Редагування фотознімків. Видалення подряпин і слідів пилу.

Малювання зображень за допомогою 3D-графіки. Малювання тривимірної кнопки. Розгляд тем програми Adobe Photoshop, що викликали труднощі у вихованців при їх вивченні.

Самостійне виготовлення вихованцями малюнків на визначену тему в програмі Adobe Photoshop.

### **5. Майстер презентацій MS PowerPoint (38 год.)**

*Теоретична частина.* Область застосування програми MS PowerPoint. Структура вікна. Особливості створення нової презентації за допомогою майстра автозмісту. Способи роботи із слайдами в різних режимах. Зовнішній вигляд презентації. Слайди: видалення, копіювання та вставка; додавання та зміна тексту; додавання графічних елементів, звуків і кліпів. Елементи анімації у презентації.

*Практична частина.* Приклади використання майстра презентацій. Створення нової презентації за допомогою шаблону оформлення. Створення і оформлення презентацій. Створення і оформлення слайдів. Робота з об'єктами, зі слайдами. Додавання графіків і діаграм на слайди. Налаштування і показ презентації. Перегляд Web-презентації.

# **6. Комп'ютерні мережі. Глобальна комп'ютерна мережа Інтернет (40 год.)**

*Теоретична частина.* Локальна і глобальна комп'ютерні мережі. Засоби комунікації комп'ютерних мереж. Глобальна мережа Інтернет. Зв'язок в Інтернеті. Сервер і робоча станція. Інтернет-ресурси. Апаратні, програмні та інформаційні складові сучасної мережі Інтернет. Протоколи передачі даних. Порядок підключення до мережі Інтернет, провайдери.

Основні послуги Інтернету: електронна пошта, телеконференції, файлові архіви, інтерактивне спілкування. Електронна пошта. Принципи функціонування. Електронні адреси. Групи новин.

Засоби пошуку інформації в Інтернеті. Телеконференції. Мова HTML. Основні команди (теги) HTML.

*Практична частина.* Підключення до локальної комп'ютерної мережі. Робота в локальній мережі комп'ютерного класу. Ознайомлення з протоколами локальної комп'ютерної мережі та мережі Інтернет та послугами Інтернету, електронною поштою. Пошук інформації. Створення Web-документу.

Виконання комплексної практичної роботи з теми «Комп'ютерні мережі».

### **7. Підсумок (4 год.)**

*Теоретична частина.* Підбиття підсумків.

### **ПРОГНОЗОВАНИЙ РЕЗУЛЬТАТ**

*Вихованці мають знати і розуміти:*

- основні поняття інформатики: інформація, інформаційні процеси, способи та засоби передавання інформації, кодування інформації;

- основні складові обчислювальної системи, її функції, пристрої введеннявиведення інформації;

- структуру та призначення клавіатури та маніпулятора курсору «миша»;

- відомості про операційні системи ПК, їх особливості та основні функції;

- порядок роботи з операційною системою Windows, вікнами, папками, файлами, стандартними програмами: графічним редактором Paint, текстовим редактором Блокнот, текстовим процесором WordPad, програмами «Калькулятор» і «Провідник»;

- відомості про текстовий процесор MS Word, його основні налаштування;

- відомості про табличний процесор MS Excel, основні призначення електронних таблиць;

- поняття растрової графіки, порядок роботи з програмою Adobe Photoshop;

- відомості про програму створення презентацій MS Power Point, порядок роботи з нею;

- поняття про локальну комп'ютерну мережу і глобальну мережу Інтернет;

- основні поняття і засоби мови HTML.

*Вихованці мають уміти і застосовувати:*

- працювати на клавіатурі ПК;

- налаштовувати операційну систему ПК;

- стандартні програми Windows: графічний редактор Paint, текстовий редактор Блокнот, текстовий процесор WordPad та програми «Калькулятор» і «Провідник»;

- текстовий процесор MS Word, а саме: налаштовувати стилі, вводити, редагувати та форматувати тексти, додавати в документ таблиці, малюнки, символи, формули, використовувати графічні можливості MS Word;

- табличний процесор MS Excel (нескладні обчислення із застосуванням формул, функцій сортування і створення діаграм);

- програму Adobe Photoshop (коригувати зображення фотознімків та інших графічних об'єктів);

- програму MS Power Point;

- досвід створення Web-сторінок за допомогою HTML або MS Word.

*Вихованці мають набути досвід:*

- використання засобів сучасних інформаційних технологій,

- роботи з пристроями введення-виведення інформації,

- роботи з прикладним програмним загального призначення;

- роботи з засобами операційної системи Windows;

- розвитку власної творчої діяльності.

# **ОРІЄНТОВНИЙ ПЕРЕЛІК ОБЛАДНАННЯ**

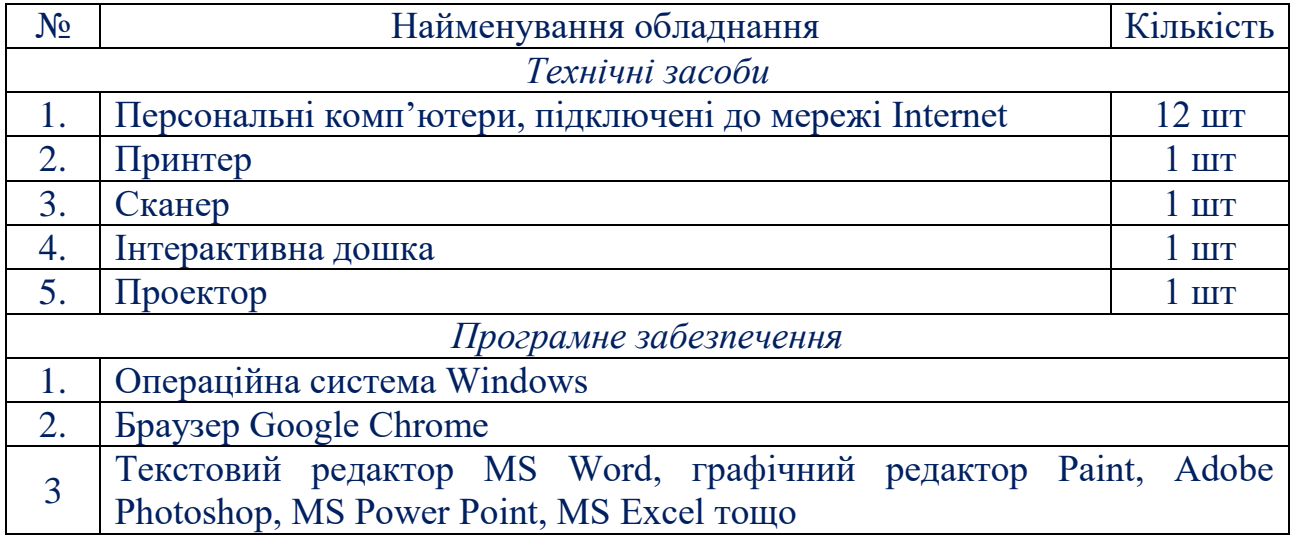

# **ЛІТЕРАТУРА**

1. Верлань А. Ф. Інформатика: підруч. для 10-11 кл. середн. загальноосвітн. шк. / А. Ф. Верлань, Н. В. Апатова. − К. : Форум, 2000. – 222, с.: табл. – ISBN 966- 7786-05-6.

2. Гурский Ю. А. Photoshop CS. Трюки и эффекты / Ю. А. Гурский, А. В. Васильев. – СПб. : ЗАО Издательский дом «Питер», 2004. – 555 с. : ил. – ISBN 5-94723-938-8.

3. Леонтьев В. П. Новейшая энциклопедия персонального компьютера 2003 / В. П. Леонтьев. – М. : Олма-пресс, 2003. – 920 с. – ISBN 5-224-04032-9.

4. Маргулис Д. Photoshop 6 для профессионалов: классическое руководство по цветокоррекции / Д. Маргулис; пер. с англ. – М. : ООО «РТВ – Медиа», 2001. – 400 с. – ISBN 5-94701-001-1.

5. Руденко В. Д. Базовий курс інформатики : навч. посібник. Кн. 1. Основи інформатики / В. Д. Руденко, О. М. Макарчук, М. О. Патланжоглу; за заг. ред. В. Ю. Бикова. – К. : Вид. група ВНY, 2005. – 320 с. – ISBN 966-552-177-2.

6. Симонович С. Специальная информатика : Учеб. пособие / С. В. Симонович, Г. А. Евсеев, А. Г. Алексеев. – М. : АСТ-Пресс: Информ-Пресс, 2001. – 479 с. : ил. – ISBN 5-7805-0386-9.

7. Хабрейкен Д. Microsoft PowerPoint 2002 изучи за 10 минут : монография / Д. Хабрейкен. – м. и др. : Вильямс, 2002. – 180 с. – Пер. изд. : Microsoft PowerPoint 2002 10 minut guide / J. Habraken. – Indianapolis, 2002. – 5000 экз. – ІSBN 5-8459-025.